## **Main Toolbar (Work with D2000 HI)**

## Main toolbar

Meaning of individual buttons of main toolbar are in the following table.

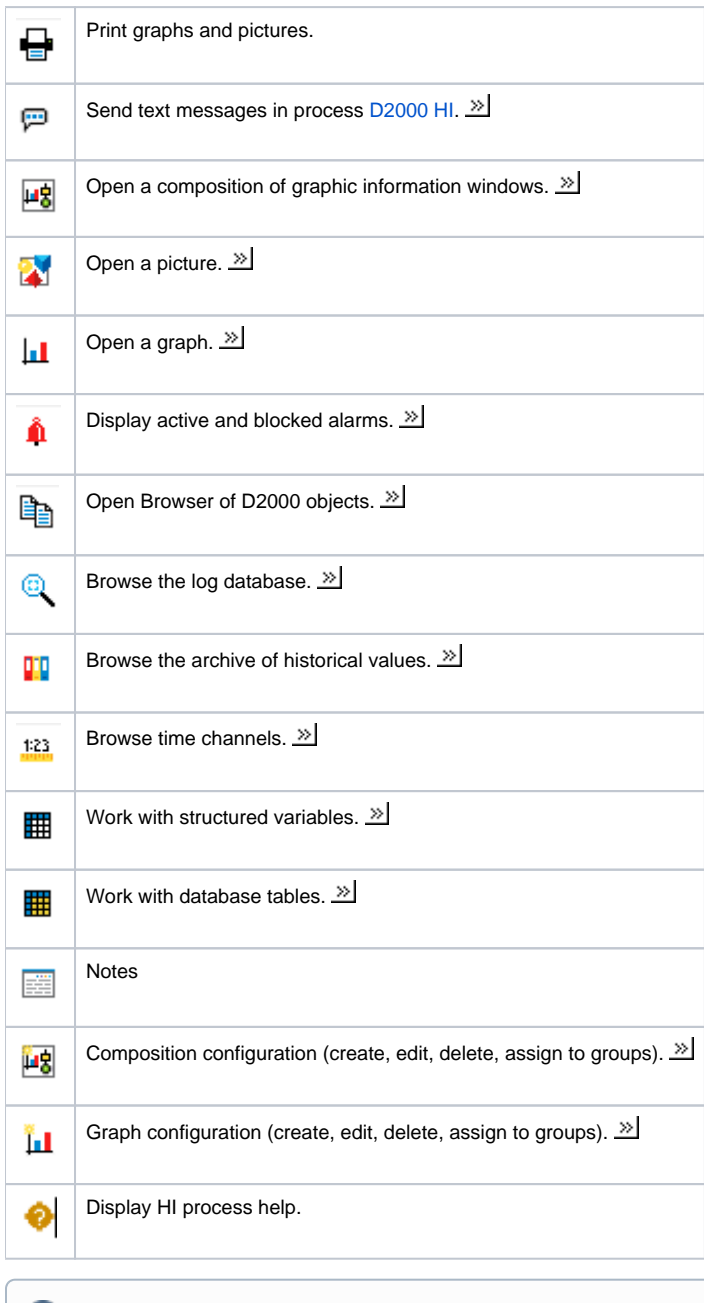

**Related pages:**

[Toolbars](https://doc.ipesoft.com/pages/viewpage.action?pageId=132415649)